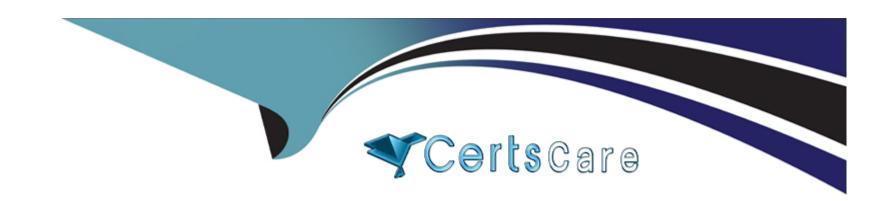

# Free Questions for C\_ACTIVATE22 by certscare

**Shared by Moon on 15-04-2024** 

For More Free Questions and Preparation Resources

**Check the Links on Last Page** 

# **Question 1**

### **Question Type:** MultipleChoice

In which phase do you run the User Acceptance Test?

### **Options:**

- A- Realize
- **B-** Deploy
- **C-** Final Preparation
- D- Build and Test

### **Answer:**

Α

### **Explanation:**

A is correct because in the Realize phase, you run the User Acceptance Test. The User Acceptance Test is a test that verifies that the solution meets the customer's business requirements and expectations. The User Acceptance Test is performed by the end users or key

| users, who provide feedback and acceptance for the solution. Verified :                    |
|--------------------------------------------------------------------------------------------|
| : SAP Activate Project Management Certification Guide, page 120                            |
|                                                                                            |
| Question 2                                                                                 |
| Question Type: MultipleChoice                                                              |
| What is the most granular level of the methodology you can view in the SAP Roadmap Viewer? |
| Options:                                                                                   |
| A- Phase                                                                                   |
| B- Workstream                                                                              |
| C- Task                                                                                    |
| D- Deliverable                                                                             |
|                                                                                            |
| Answer:                                                                                    |
| C                                                                                          |
|                                                                                            |

### **Explanation:**

C is correct because task is the most granular level of the methodology that you can view in the SAP Roadmap Viewer. A task is a specific activity that needs to be performed by a role within a deliverable. A task has a description, an effort estimation, and a list of accelerators that support its execution. Verified:

: [SAP Roadmap Viewer]

# **Question 3**

**Question Type:** MultipleChoice

Which system tenants are the first to be provisioned when implementing SAP S/4HANA Cloud, public edition? (Choose two)

### **Options:**

- A- SAP Cloud Identity Services
- B- SAP S/4HANA starter system

- C- Central Business Configuration System
- D- SAP S/4HANA sandbox system

### **Answer:**

B, C

### **Explanation:**

SAP S/4HANA starter system is a system that contains the predefined configuration and sample data for the selected scope items. It can be used for demonstration, exploration, and testing purposes.

Central Business Configuration System is a tool that enables customers to configure their SAP S/4HANA Cloud system by following guided steps and entering configuration data.

These two system tenants are provisioned after the customer signs the contract and provides the required information, such as company name, country, currency, and language. The provisioning process takes about 24 hours 1.

# **Question 4**

**Question Type:** MultipleChoice

| Options:                   |  |  |
|----------------------------|--|--|
| A- Data definition         |  |  |
| B- Change request template |  |  |
| C- Test strategy           |  |  |
| D- Backlog template        |  |  |
|                            |  |  |
|                            |  |  |
| Angwari                    |  |  |

### **Answer:**

D

### **Explanation:**

D is correct because the backlog template is an accelerator that can help you document the configuration definition in the Explore phase. The backlog template is a document that contains the user stories that describe the configuration requirements and gaps for each scope item. It also includes the acceptance criteria, priority, effort estimation, and dependencies for each user story. Verified:

: SAP Activate Project Management Certification Guide, page 123

What accelerator can help you document the configuration definition in the Explore phase?

# **Question 5**

### **Question Type:** MultipleChoice

From which platform are you able to deploy a trial system within a short timeframe?

### **Options:**

- A- SAP Support Portal
- **B-** SAP Learning Hub
- C- SAP Business Technology Platform
- D- SAP Cloud Appliance Library

### **Answer:**

D

### **Explanation:**

D is correct because SAP Cloud Appliance Library is the platform from which you can deploy a trial system within a short timeframe. SAP Cloud Appliance Library is a service that allows you to access and provision preconfigured SAP solutions in the cloud, such as SAP S/4HANA, SAP HANA, or SAP Business Suite. You can choose from various cloud providers, such as Amazon Web Services, Microsoft Azure, or Google Cloud Platform, and deploy a trial system in minutes. Verified:

: SAP Cloud Appliance Library

# **Question 6**

**Question Type:** MultipleChoice

What technique helps a Scrum team to prioritize a large, flat backlog?

### **Options:**

- A- Planning poker
- **B-** Retrospective
- C- User story mapping
- D- Fit-gap analysis

### **Answer:**

### **Explanation:**

C is correct because user story mapping is a technique that helps a Scrum team to prioritize a large, flat backlog. User story mapping is a process of creating a visual representation of the user stories, grouped by themes, epics, and features, and ordered by value and dependency. It helps the team to understand the big picture and focus on the most important user stories for each sprint. Verified:

: User Story Mapping

# **Question 7**

**Question Type:** MultipleChoice

What tool provides sizing estimations for the "System Conversion" transition path?

### **Options:**

A- Scope and Effort Analyzer

**B-** SAP Transformation Navigator

- **C-** SAP Best Practices Explorer
- **D-** SAP Readiness Check

### **Answer:**

D

### **Explanation:**

D is correct because SAP Readiness Check is the tool that provides sizing estimations for the "System Conversion" transition path. SAP Readiness Check is a tool that analyzes the readiness of a source system for conversion to SAP S/4HANA. It provides information on various areas, such as simplification items, custom code, data volume, and sizing. Verified:

: [SAP Readiness Check 2.0 for SAP S/4HANA]

# **Question 8**

**Question Type:** MultipleChoice

In which phase do you verify that the SAP Best Practices content meets the customer's business needs, and then capture gaps?

# Options: A- Deploy B- Prepare C- Explore D- Realize Answer:

**Explanation:** 

C

C is correct because in the Explore phase, you verify that the SAP Best Practices content meets the customer's business needs, and then capture gaps. This is done through a fit-to-standard workshop, where you compare the customer's business requirements with the standard SAP functionality, and document any gaps or deviations as user stories. Verified:

: SAP Activate Project Management Certification Guide, page 122

# **Question 9**

**Question Type:** MultipleChoice

You are defining the testing strategy for your project. What would you include in a Scope of Integration test?

### **Options:**

- A- The functionality of end-to-end business processes
- **B-** The network communication
- **C-** The functionality of modular processes
- D- The connectivity between database and application servers

### **Answer:**

Α

### **Explanation:**

A is correct because the functionality of end-to-end business processes is one of the things that you would include in a Scope of Integration test. The integration test is a test that verifies that the solution works as expected across different systems and interfaces, and supports the complete business scenarios that are relevant for the customer. Verified:

: SAP Activate Project Management Certification Guide, page 120

# **Question 10**

### **Question Type:** MultipleChoice

What is the difference between the "New Implementation of SAP S/4HANA Cloud, public edition" and the "New Implementation of SAP S/4HANA, private edition" transition paths? Note: There are 2 correct answers to this question

### **Options:**

- A- SAP S/4HANA Cloud, public edition does NOT offer built-in capabilities for extensibility, while SAP S/4HANA Cloud, private edition offers a full development environment
- B- ---I SAP S/4HANA Cloud, private edition is only available through SAP Cloud services and with embedded implementation services from SAP
- C- Upgrades of SAP S/4HANA Cloud, public edition are based on SAP timelines, and upgrades of SAP S/4HANA Cloud private edition are based on timelines agreed between SAP and the customer
- D- SAP S/4HANA Cloud, private edition uses the Implementation Guide (IMG) and SAP S/4HANA Cloud, public edition uses SAP Central Business Configuration.

### **Answer:**

C, D

### **Explanation:**

C is correct because upgrades of SAP S/4HANA Cloud, public edition are based on SAP timelines, and upgrades of SAP S/4HANA Cloud, private edition are based on timelines agreed between SAP and the customer. This is one of the differences between the two transition paths. SAP S/4HANA Cloud, public edition has mandatory quarterly upgrades that are performed by SAP, while SAP S/4HANA Cloud, private edition has optional upgrades that are scheduled by the customer in coordination with SAP.

D is correct because SAP S/4HANA Cloud, private edition uses the Implementation Guide (IMG) and SAP S/4HANA Cloud, public edition uses SAP Central Business Configuration. This is another difference between the two transition paths. SAP S/4HANA Cloud, private edition allows more flexibility and customization in the configuration, while SAP S/4HANA Cloud, public edition follows a guided and standardized configuration process. Verified:

: [SAP S/4HANA Cloud Editions]

: [Central Business Configuration Overview]

# **Question 11**

**Question Type:** MultipleChoice

When does the Scrum team receive formal confirmation that the user stories are completed to the satisfaction of the product owner?

### **Options:**

- A- During the user acceptance test
- **B-** During the sprint retrospective
- C- During the daily Scrum meeting
- D- During the sprint review

### **Answer:**

D

### **Explanation:**

D is correct because the sprint review is the event where the Scrum team receives formal confirmation that the user stories are completed to the satisfaction of the product owner. The sprint review is a meeting where the Scrum team demonstrates the functionality that they have built and configured in the sprint, and the product owner provides feedback and acceptance. Verified:

: [What is a Sprint Review? | Scrum.org]

# **Question 12**

**Question Type:** MultipleChoice

Which systems are part of the private cloud edition landscape? Note. There are 2 correct answers to this question.

### **Options:**

- A- Production
- **B-** Sandbox
- **C-** Starter
- **D-** Evaluation

### **Answer:**

A, B

### **Explanation:**

A is correct because Production is one of the systems that are part of the private cloud edition landscape. The Production system is the system where the solution is deployed and operated for the end users. It contains the live data and processes of the customer's business.

B is correct because Sandbox is one of the systems that are part of the private cloud edition landscape. The Sandbox system is an optional system that can be used for testing, prototyping, or training purposes. It is a copy of the Production system that can be refreshed on demand.

# To Get Premium Files for C\_ACTIVATE22 Visit

https://www.p2pexams.com/products/c\_activate22

# **For More Free Questions Visit**

https://www.p2pexams.com/sap/pdf/c-activate22

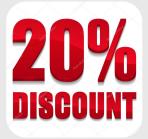